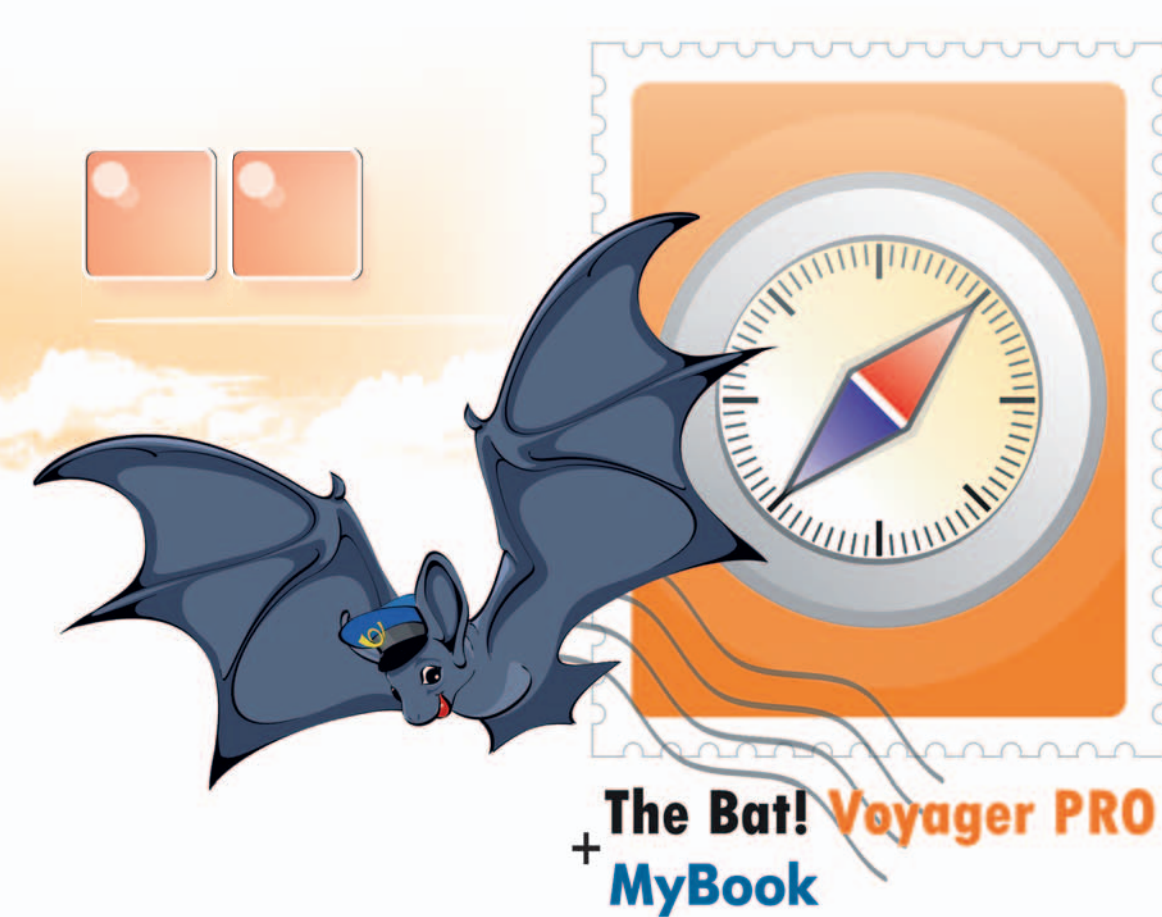

# Кубический<br>сантиметр ПОЧТЫ

Не так уж сейчас много людей, которые пользуются только одним компьютером. Тех, кто совсем не работает на компьютере. — пруд пруди. Тех, кто использует компьютер и дома, и на работе — тоже. Но есть проблема: хранение всего и вся. Дома и на работе у нас разные жесткие диски, установлены разные программы, поэтому и информация везде разная. Электронные письма, хистори из «аськи» и другие следы вашего общения перенести с одного компьютера на другой сильно сложнее, чем скопировать, например, фотографии ИЛИ ДОКУМЕНТЫ.

А уж о настройках ПО и говорить не стоит: на каждом компьютере все настраивается индивидуально. Неудивительно, что на свете существует специальное программное обеспечение, которое не нужно устанавливать на каждом компьютере отдельно.

рограммы, предназначенные для работы в «портативном» режиме, бывают двух видов. Первый — это обыкновенные программы, которые мы привыкли устанавливать на компьютеры, из которых умельцами или специальным софтом вырезано все, что может помешать переносу программы на другой компьютер: создание ключей в реестре, дополнительных папок, где хранятся параметры и т. п.

Второй вид портативных программ - это версии обычного софта, созданные официальными разработчиками. Такие изначально не ходят дальше папки установки и часто обладают повышенной защитой

Есть, разумеется и минусы: такие программы не будут ассоциироваться с расширениями файлов, не получится создавать ярлыки на рабочем столе или панели быстрого запуска, да и вообще об интеграции с операционной системой можно не мечтать. Хотя в последнем случае есть выход - специальные программы-лончеры<sup>1</sup>, которые предназначены для того, чтобы стать своеобразной заменой меню «Программы» кнопки «Пуск».

Существует целая «портативная» культура, при этом основные пользователи программ условно делятся на два лагеря: первые просто живут на два компьютера, а вторым портативный софт нужен для того, чтобы иметь возможность пользоваться необходимыми программами там. где их нельзя установить, будь то рабочая станция в интернеткафе или офисный компьютер, самостоятельная установка ПО на который запрещена корпоративными правилами. Соответственно и спектр программ, которые могут переноситься на внешнем носителе, очень широк: от календаря и блокнота до веб-сервера и «Фотошопа».

В качестве примера мы сегодня рассмотрим сразу две программы, которые помогут проиллюстрировать не только автономную работу портативных программ, но

и их взаимодействие. Обе они изначально разработаны для работы на сменных носителях. Первая — портативная версия известнейшего почтового клиента по имени «The Bat! Voyager», вторая - многофункциональная адресная книга MyBook, которая может работать не только сама по себе, но и в паре с «The Bat!», в том числе версии Voyager.

### **THE BAT! VOYAGER**

Компания Ritlabs не заставляет пользователя выбирать между более функциональной, но инсталлируемой программой, и менее функциональной, но способной работать со сменного носителя. Продукты выпускаются параллельно, вследствие чего имеют почти одинаковую функциональность, для пользователя различаясь лишь мелочами.

Отдельно The Bat! Voyager продается только на специальном защищенном флеш-брелоке объемом 256 мегабайт, все данные на котором защифрованы. К названию лобавлена многообещающая пометка «PRO», а кроме почтовой программы пользователь получает еще несколько вкусностей, таких как брандмауэр и возможность ограничения списка программ, которые имеют доступ к диску - для дополнительной защиты от вредоносного ПО.

Для тех, кому не нужна про-версия Voyager, есть иной выход: для получения ключа при установке на собственный носитель нужно купить Рго-версию обычной «летучей мыши», каковую нам любезно и согласились предоставить в Ritlabs.

Во время инсталляции нас просят придумать и ввести мастерпароль (к этому нужно отнестись ответственно: поменять мастерпароль в дальнейшем не получится), затем скопировать ключевой блок, полученный при покупке программы. После этого программа предложит пройти на сайт компании и получить ключ активации, передав при этом серийный номер нашего флеш-брелока. Под ключом мы обнаруживаем благодарность и надпись: «You have 4 more activation(s) left», то есть можно активировать программу еще четыре раза. Копируем и вставляем ключ в специальное поле, после чего получаем благодарность.

Про четыре дополнительных активации нам сказали не зря. Программа привязывается к конкретному носителю и при простом переписывании на другой диск запускаться потом не хочет. Логично: можно делать резервные копии программы, давать свою «флешку» в чужие руки или даже терять ее - и при этом не заботиться о том, что злоvмышленник сможет скопировать программу себе, подобрать пароль и разгуливать потом с клоном вашей почтовой программы, читая пись- $MA<sup>2</sup>$ 

Итак, запускаем и смотрим на отличия от «обычного» The Bat! Первое отличие — более долгая загрузка и сравнительно медленная работа. На современных машинах при небольшом количестве сохраненных писем это не так заметно, но стоит подключить флеш-драйв с установленной программой к более старому компьютеру, как замедленность становится очевилной.

Второе отличие - иная структура папок, что понятно. Папки для отдельных ящиков называются так же, как сам ящик называется в программе. Тем, кто любит держать папки с корпоративными ящиками на сетевых дисках, придется от этого отвыкать: ящики из внешних папок, созданные в обычном «The Bat!», к «Вояджеру» не подключаются.

Во всем остальном Voyager полностью аналогичен большому

От английского launch - запуск.

 $2-$  Справедливости ради нужно сказать, что защита эта от честных людей: патч, снимающий защиту по носителю, свободно гуляет в Интернете.

## **PORTABLE**

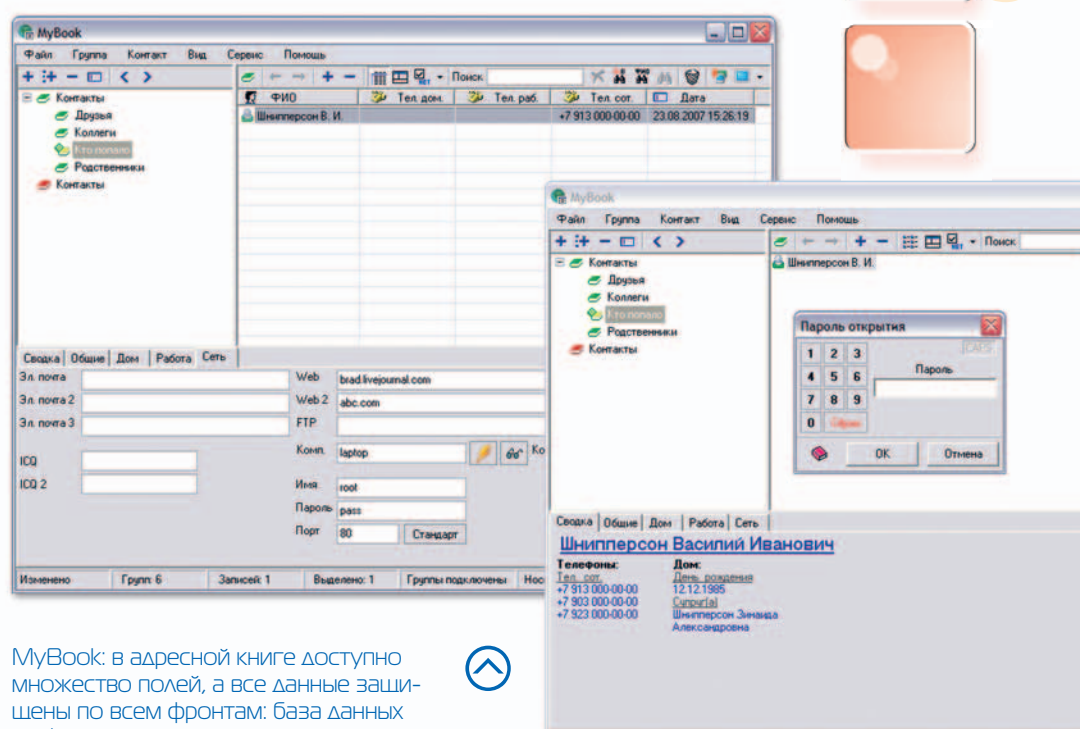

## ШИФРУЕТСЯ, А ПРИ ВВОДЕ ПАРОЛЯ МОЖНО обмануть клавиатурные шпионы.

собрату. Перейти на него можно без потерь информации, лля этого достаточно сделать бэкап в The Bat! и затем восстановить нужные ящики в The Bat! Voyager. Обычно все проходит гладко.

Поскольку адресная книга явля-

#### **MYBOOK**

ется базой данных, авторы сделали основной упор на надежность. Из-за того, что переносной носитель теоретически может оказаться отключенным в любой момент (в том числе и во время записи данных в базу). МуВоок работает следующим образом. В момент открытия базы, проверяется ее целостность по алгоритму MD5.

Вся работа с базой данных происходит в оперативной памяти, а при закрытии она снова сохраняется на носитель с проверкой по MD5 (аналогичный принцип используется в Microsoft Office). При этом создается резервная

копия предыдущего состояния базы. Если проверка по какой-то причине не проходит, программа предложит выбрать другое место для сохранения. Если неосмотрительно вынуть «флешку» во время работы с ланными. МуВоок предложит вернуть носитель на место.

Нет изменений Глипп Е

Такой подход хорош еще и тем, что во время работы данные в память флеш-диска не записываются, а сливаются одним куском при сохранении базы - это самым прямым образом сказывается на долговечности работы накопителя.

Основная функция MyBook, адресная книга, реализована примерно так же, как и в других подобных приложениях. Доступно большое количество полей для записи, в этом смысле адресные книги Outlook или The Bat остаются позади: можно добавить несколько веб-адресов и номеров интернет-пейлжеров, ло трех номеров сотовых телефонов и т. д., не прибегая при этом к разным ухищрениям (а что, в других адресных книгах многие вынуждены записывать номер ICQ в поле «пейджер», а дополнительный сотовый номер — в поле «факс»).

Вообще, реализация разных опций вполне человеческая: доступны различные виды отображения информации, поиск по любому из полей, возможность удобного просмотра сводной информации о контакте, экспорт визиток в формате RTF, показ сводки по дням рождения - все сделано с любовью к своему делу, хотя и без формализма, с небольшими перегибами. Поясним на примере: группам уделено большое внимание, их список может иметь древовидную структуру, но при этом ассоциировать контакт олновременно с несколькими группами нельзя.

.<br>Одна вещь в адресной книге будет полезна для параноиков

**Fourna nonconness Hocse** 

• пл. Маркса (ТК Подсолнух) • ул. Ленина, 25 к.2 • т. 362-00-44

ち太けいか太いさえ **@ Cotto** 

*intel* 

inside<sup>"</sup>

Core<sup>"2</sup>

creoc

Товар сертифи

Duo

Купите компьютер CREDO на базе Intel® Core™ 2Duo Получите моментальный подарок Участвуйте в розыгрыше многофункционального устройства с тройными возможностями: принтер, сканер, копир.

# Двойная скорость-Утроенная возможность!

\*Сроки проведения акции: с 1 августа по 30 сентября 2007. Подробности в Компьюмаркетах ГОТТИ.

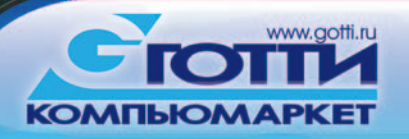

 $\frac{8}{2}$ 

WWW.F-13.RU | AOGABb В ИЗБРАННОЕ

## **PORTABLE**

время от времени вынужденных показывать свои контакты другим людям: кроме основной, открытой базы, есть дополнительная, шифрованная. Переключаться между ними можно на лету, храня несекретные контакты в одной, а те, которые желательно скрыть — в другой. Для самых параноидальных параноиков предусмотрина возможность комбинированного ввода паролей, когда часть символов вы вводите с клавиатуры, а остальные — мышью, кликая по цифрам рядом с формой ввода. Клавиатурные шпионы в этом случае окажутся бессильными.

Отдельным пунктом вынесена база паролей. Опять же полезно для параноиков с не очень хорошей памятью. Любой человек, достаточно активно живущий интернет-жизнью зарегистрирован на десятках сайтов, имеет почтовые и FTP аккаунты, интернет-пейджер, а в придачу ко всему — кучку пин-кодов от банковских и SIM-карт и т. п. С точки зрения безопасности, пароли везде должны быть разными (иначе, добыв каким-то образом пароль от аккаунта на одном ресурсе, злоумышленник автоматически получит доступ к другим). Но редкий человек способен запомнить большой набор логинов/паролей, поэтому специальная база будет полезной (если на нее не поставить пароль в стиле «123»). Пароли хранятся в дереве

групп, для каждого ресурса заводится отдельная запись. Поля «Логин» и «Пароль» дублируются: в основном поле вводится логин или пароль как есть, а в дополнительном автоматически показывается он же, только сконвертированный в русскую раскладку. Полезно для тех, кто привык набирать пароли «русскими» буквами, включив при этом раскладку на латиницу. К логину и паролю можно добавить примечание. Из дополнительных плюсов: под формой занесения данных пароля и логина располагается поле, в котором отображается содержимое буфера обмена, а при открытии базы паролей дерево из соображений безопасности сворачивается.

Системные администраторы, использующие в профессиональной деятельности RAdmin, оценят то, что в качестве полей в адресной книге можно задавать адреса компьютеров — с портами, логинами и паролями, а сама программа может выступать клиентом RAdmin (для этого в папку с MyBook нужно скопировать файл RAdmin.exe). Если для нескольких компьютеров это может быть неактуально, то для больших сетей такая опция оказывается мегаполезной.

Но самое интересное, в MyBook это все же возможность подменять родную адресную книгу The Bat! Для этого используется специальный загрузчик (его нужно скачивать отдельно). Распаковав дистрибутив в папку с установленным The Bat! или The Bat! Voyager, нужно прописать в настройках MyBook путь к исполняемому файлу (для флеш-драйва путь должен быть прописан относительно корня диска), мы можем использовать вместо штатной адресной книги «летучей мыши» более продвинутую.

Таким образом, подружив две программы, мы получаем на переносном диске настоящий комбайн, состоящий из одного из лучших почтовых клиентов, по функциональности фактически не имеющей равных развернутой адресной книги, клиента RAdmin и базы паролей. В этот раз мы лишь затронули тему «портативного» программного обеспечения, но наверняка и в дальнейшем будем описывать программы, которые можно запускать с «флешки».

 **Антон Зеленицкий**

#### **Почтовый клиент The Bat! Voyager предоставлен компанией Ritlabs.**

**Адресная книга MyBook предоставлена компанией LidSoft.**

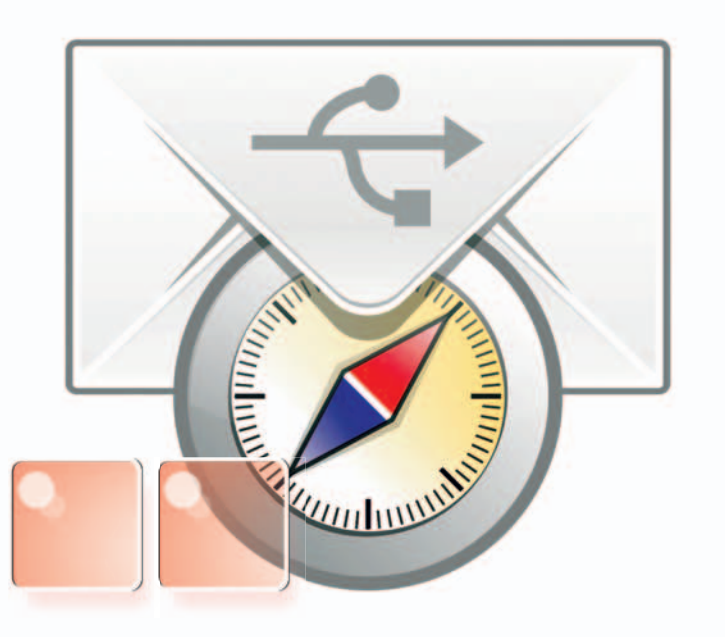

## **SIEMENS**

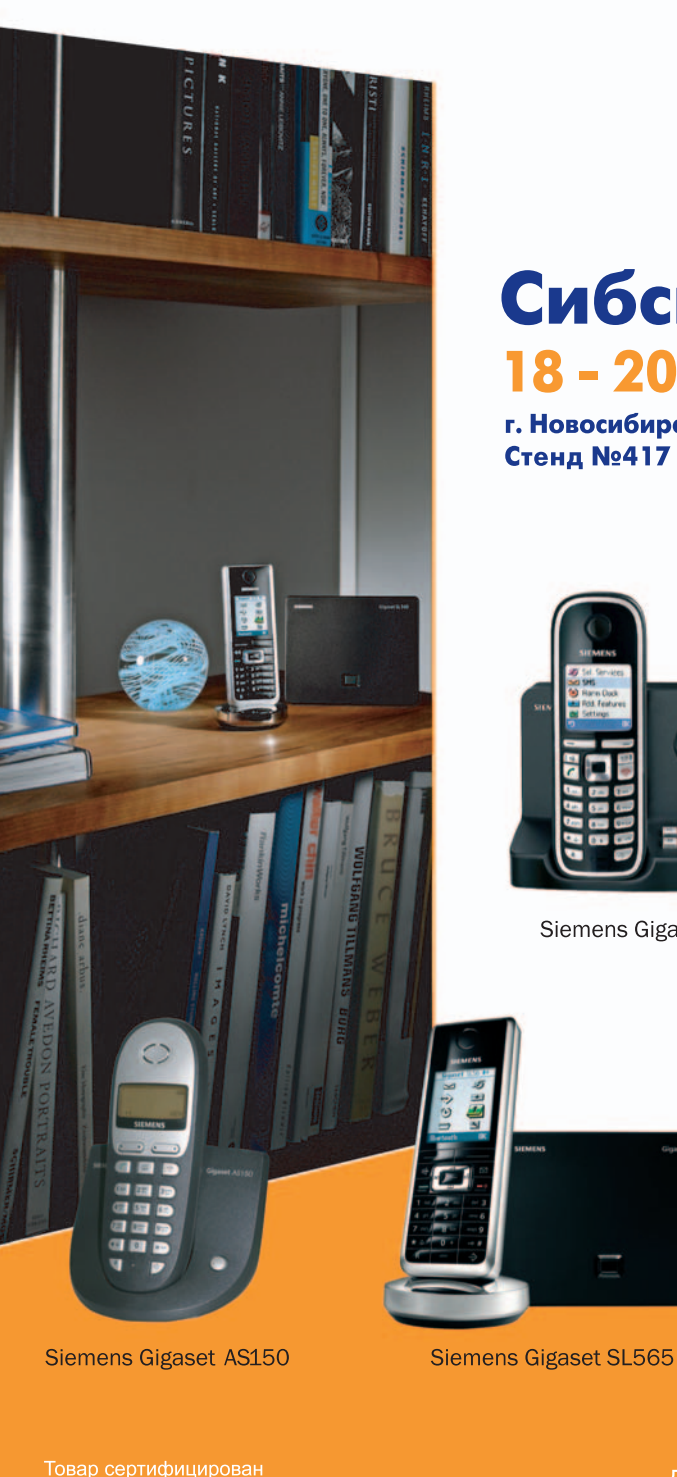

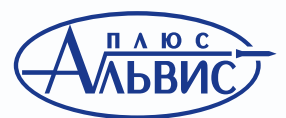

Торговая компания «Альвис Плюс» официальный дистрибьютор **Siemens Gigaset** 

## Сибсвязь 2007 18 - 20 сентября

г. Новосибирск ВК «Сибирская ярмарка» Стенд №417 компании «Альвис Плюс»

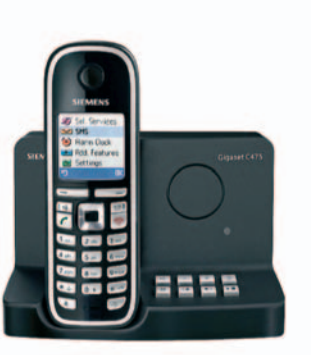

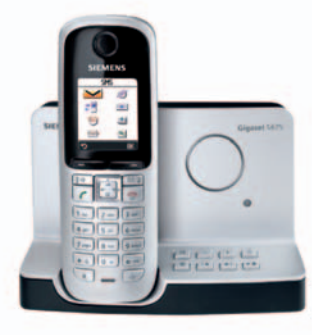

Siemens Gigaset C475

Siemens Gigaset S675

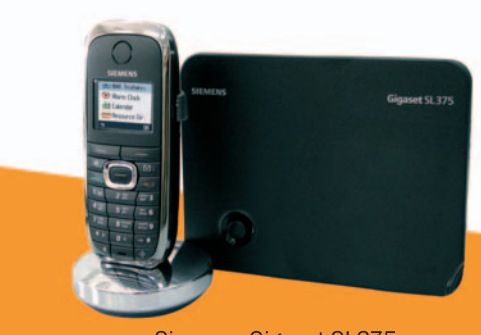

**Siemens Gigaset SL375** 

AOMALUHAR BECTIPOBOAHAR CBR3b GIQASET